## Visita al Campus [Digital de FP](https://www.iessantiagohernandez.com/?p=8333)

 El pasado 18 de marzo los alumnos de SMR2 y DAM2 visitamos las instalaciones del Campus Digital de Formación Profesional. Allí conocimos su Vivero de Empresas y su zona de CoWorking disponibles para que cualquier persona que haya estudiado formación profesional en Aragón pueda iniciar su proyecto empresarial vinculado con la transformación digital. Además de los espacios, el centro proporciona asesoramiento para los nuevos emprendedores y pone a disposición sus laboratorios. En el Campus nos explicaron los cursos y programas de especialización que ofrecen. Una enseñanza pública y gratuita para estudiantes que hayan realizado ciclos formativos. Los cursos de especialización que imparten en estos momentos son ?Ciberseguridad en Entornos de las Tecnologías de la Información?, ?Fabricación Aditiva? e ?Inteligencia Artificial y Big Data?. El programa de especialización ofrecido actualmente es ?Transformación digital, internet de las cosas?.

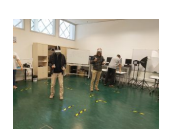

Después nos enseñaron el edificio, el antiguo pabellón de la Expo de Sevilla 1992, con sus distintos laboratorios donde es posible utilizar herramientas de fabricación aditiva o escaneado 3D de diferentes tecnologías, vivir experiencias en realidad virtual o aumentada o hacer uso de una cortadora láser. Estos laboratorios están abiertos a los centros educativos que quieran utilizarlos.

También nos hablaron de los escritorios virtuales de las aulas ATECA cuyo servidor se encuentra en el

Campus. Estos escritorios son un servicio que en nuestro instituto utilizamos más de 350 personas entre alumnos y profesores y en el que desde principio de curso llevamos acumuladas más de 15.000 horas de trabajo.

Finalmente, pudimos participar en dos interesantes y entretenidas actividades. Un escape room de seguridad informática llamado ?Rompiendo el Laberinto Virtual? del que conseguimos salir airosos y un taller de realidad virtual.